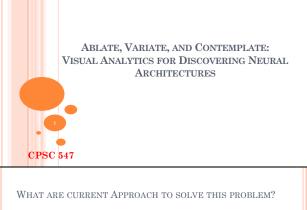

# MACHINE LEARNING BACKGROUND

- What is Machine Learning (ML)?
- · A machine learning model is an algorithm that predicts a target label from a set of predictor variables.
- It learns the relationship between the features and target labels using training dataset.
- Some technical terms:
- o Epoch o Loss
- o Training, validation and test dataset

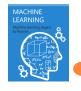

# NEURAL NETWORK (NN) BACKGROUND

- O How neural networks work?
  - · Class of ML models inspired by message passing mechanisms in brain.
  - Two main components: Architecture and parameters for each architecture
  - Architecture:
  - A computation graph mapping from input to output • The nodes of computation graphs are layers

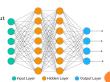

# WHAT IS THE PROBLEM?

- o Configuration of layers and parameters are important in deep
- o Small changes in parameter, huge difference in performance
  - o Training takes time and requires resources.
  - o The initial choice of NN architecture is a significant barrier for being successful.

"Designing neural networks is hard for humans. Even small NETWORKS CAN BEHAVE IN WAYS THAT DEFY COMPREHENSION: LARGE MULTI-LAYER, NONLINEAR NETWORKS CAN BE DOWNRIGHT MYSTIFYING."

- Experiment with different configurations and architectures manually by using guidelines.
- o Purely automated neural architecture search to generate and train the architectures.
- Ousing current visual analytical tools to make NN more interpretable and customizable.

### DOWNSIDES OF PURELY AUTOMATIC NEURAL SEARCH (ANAS)?

- Search thousands of architectures.
- o Using very expensive resources for example:
- · Algorithms in reinforcement learning using 1800 GPU days
- · Evolutionary algorithms taking 3150 GPU days
- The best result might be too large for deploy if you do not have
- o Probably if we access this type of hardware either we have expertise for manually designing or have access to experts.

#### DOWNSIDES OF CURRENT VISUAL TOOLS?

- o They assume a good performant model architecture has been chosen!
- Use tools to fine tune it! How?
- · User can inspect how various components contribute to prediction.
- · Allow users to build and train toy models to check the effects of hyperparameters.
- · Debugging a network, which changes must be made for better performance, by analyzing activations, gradients, and failure cases.

### WHAT WE REALLY NEED?

- o Initially sample small set of architectures, and then visualize it in the model space.
- Put human in the loop of neural architectures search.
- o Human can do local, constraint, automated search for the models of interest and able to handcraft it easily.
- o Provide a data scientist with an initial performant model to explore.

### THEIR APPROACH?

- Rapid Exploration of Model Architectures and Parameters (REMAP), a client/server tool for semi-automated NN search.
- Combination of global inspection(exploration) and local experimentation.
- Stop searching for architectures when model-builder found an acceptable model.
- Don't take much time, and not require huge resources, large category of end users!

### WHAT IS THEIR DESIGN STUDY?

- Interview with four model builders
- Two type of questions:
  - 1) about practices in manually altering
  - 2) what visualization is good for non-experts for the human-in-the loop system for NN architecture search
- conferencing software and recorded audio.
- Establish a set of goals and tasks used in manual discovery of NN architectures by each participant.

# o Interviews were held one-on-one using an online

### WHAT ARE THEIR GOALS?

- o G1: Find Baseline Model
- 1) Start with a network you know is performant (either in literature review or pretrained neural network) as your baseline (priority on small model which train fast)
- 2) Start fine-tune it by small changes like hyperparameters tuning/using different dropouts

### WHAT ARE THEIR GOALS? (CONT.)

- o G2: Generate Ablation and Variation
- Two tasks on performant network:

Ablation studies: remove layers in a principled way and explore how this changes the performance of the network

Generate variations: generate variations of the architecture by switching out or re-parameterizing layers that were shown to be less useful by the ablations. Need to code for each version.

#### WHAT ARE THEIR GOALS? (CONT.)

- o G3: Explain/Understand Architectures You might be able to glean a better understanding of how neural networks are constructed by viewing the generated architectures.
- o G4: Human-supplied Constrained Search:
  - If there is sufficient time/resources/ clean data using Auto NA search is the best, there is no need for human
  - · If not, human can be controller by:
  - o Defining constraints on search o Point an automated search to particular part

# WHAT ARE THEIR TASKS?

- o Starting from baseline models takes time/ hundreds of million parameters and cannot easily experimented
- task1) Quickly search for baseline architectures through a visual overview of models
- o Ablation and Variation actions/ human should provide simple constraint on
  - · task2) Generate local, constrained searches in the neighborhood of baseline models
- Support visual comparisons to help user have strategy for generating variations and ablation and explore in space model
- . task3) Visually compare subsets of models to understand small, local differences in

### VISUAL MODEL SELECTION CHALLENGES?

### First challenge:

- The parameter space for NN is potentially infinite (we can always add lavers!)
- To interpret model space:
- · Two additional projections based on two type of model interpretability identified in Lipton's work [1].
  - Structural Post-hoc
- 2-D Projections are generated from distance metrics using scikit-learn's. implementation of Multidimensional Scaling.

## WHAT IS STRUCTURAL INTERPRETABILITY?

- How the Components of a model function.
- OA distance metric based on structural interpretability would place models with similar computational components, or layers. close to each other in the projection.
- How they implement?
- They used OTMANN distance, an Optimal Transport-based distance metric.

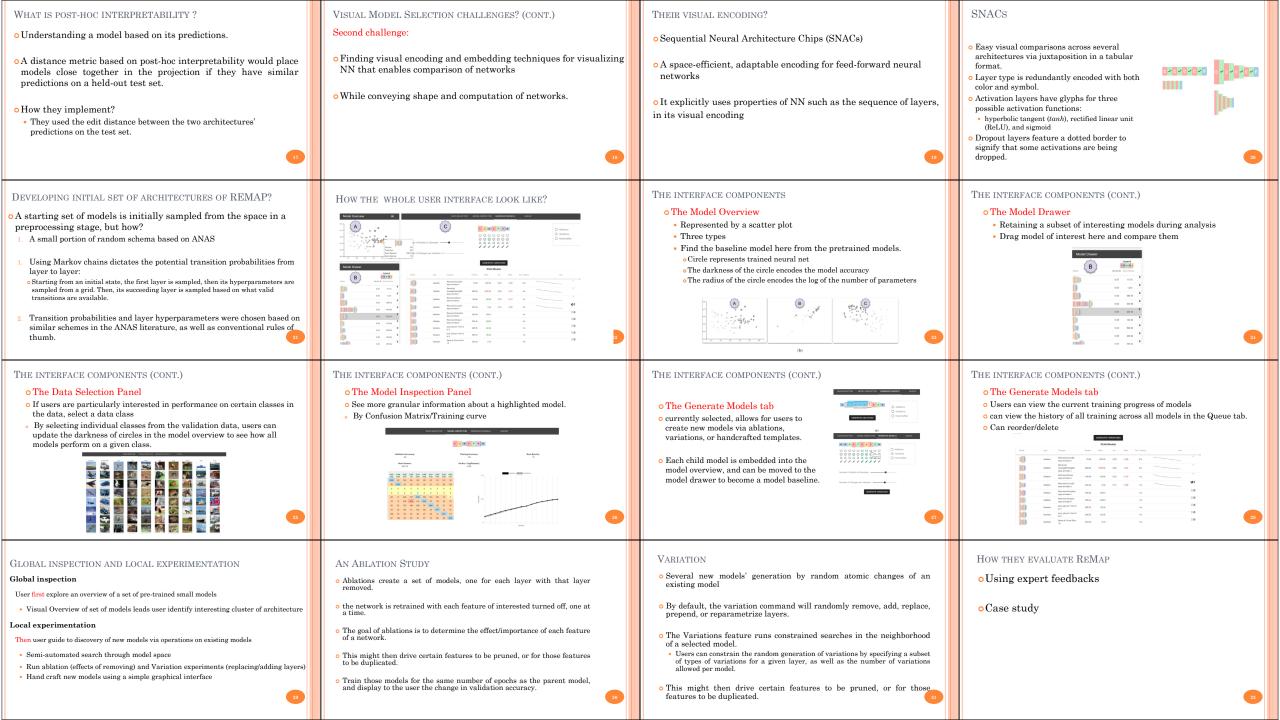

### HOW THEY EVALUATE REMAP BY USING EXPERT FEEDBACKS?

- Same participants.
- o two-hour online interview.
- o audio and screen sharing are recorded, show demo first
- Two tasks of unconstraint and constrain search are given to them:
- on discovering a performant neural network architecture for image classification.
- on the CIFAR-10 dataset, a collection of 50,000 training images and 10,000 testing images each labeled as one of ten mutually exclusive classes using app features.
- o Task1) find NN has highest accuracy on first 10,000 images.
- Task2) find NN can deploy on mobile app (up to 100,000 parameters) used to only classify two labels of cats and birds.

#### HAND-CRAFT THE MODELS

- User can handcraft the model to whatever he knows, train them to have his trade-offs.
- Was added based on feedback from a validation study with model builders
- Remove, add, or modify any layer in the model by clicking on a layer or connections between layer

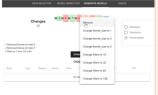

#### HOW THEY EVALUATE REMAP BY USING CASE STUDY?

- o discover CNN for classification of sketches
- o Quick Draw dataset contains millions of sketches of 50 classes
- ${\color{blue} \circ}$  To solve each problem, perform three tasks

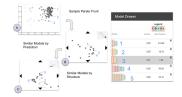

#### REMAP GENERALIZABILITY

I

- It is generalizable as long as we have two components of:
  - a set of projections of models
  - · a local sampling method to generate methods
- ${\color{blue} \bullet}$  All projections are are generalizable to any machine learning model .

### REMAP SCALABILITY

- Remove the size cap of REMAP
- · Train more larger models applicable for industry.
- Visual encoding not support skip connections which has additional linkage between layers.
- The scope is limited to network architectures that are linked lists:
- · because they are simpler to understand
- A common architecture that are more performant than non-neural network models for image classification problems

#### DISCUSSION) REMAP ADVANTAGES

- User can trade-off between the size of model, the performance of individual classes, and the overall performance of the resulting model.
- User can constrain on number of parameters, using his domain knowledge and deployment scenario.
- Global and local inspection of networks (Model Selection)
- o Allowing user-directed exploration of the model space :
- Provide starting point for user to find models that match their understanding of the data, the importance of particular classes, or particular number of parameters
- Manually construct/modify architecture via a simple drag-and-drop interface

#### DISCUSSION) REMAP DISADVANTAGES

- Only consider non-expert user with limited source of architecture, the baseline models should be small and trainable on more typical hardware.
  Not state of the art!
- Constrained on generated baseline model, cannot have fine-grained control over the model building process at first stage.
- o Better for education/ or playing with data and NNs.
- More audience but less useful results in real applications.
- We can encode the number of parameters by each layer as well

# Any Questions?

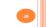